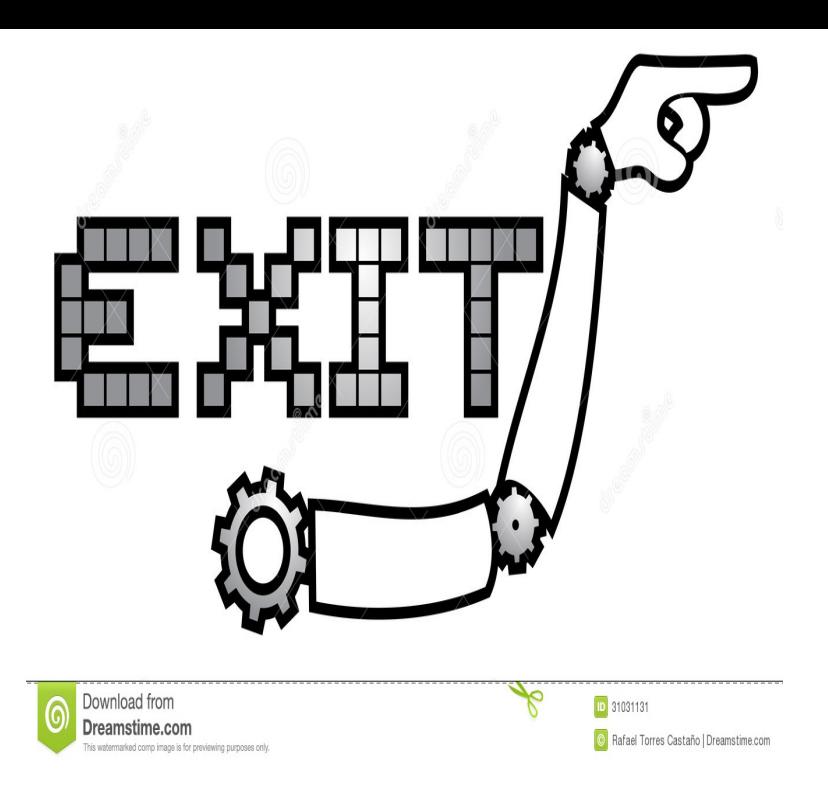

With the help of his guide, Wade, and the spirit of his grandmother, he realizes he has taken the wrong exit he wasn't meant to die. His life had a purpose to.Don't forget: in a language that supports exceptions, (almost) no function has a single exit point. Any function call might be an exit point, if an exception is thrown .Exit Point systems not only warn others of danger, but it keeps them informed on how to get to safety.The QIBM\_QWT\_JOBNOTIFY exit point registers a data queue and library, rather than an exit program and library. The program data that is associated with the.What is an IBM i exit point and when should you use them? Carol Woodbury explains all this, plus the difference between exit points and exit.The following are the EXIT and ENTRY Points between the (Name) FIR passes the EXIT Point of the RVSM Transition Area into the (Name) FIR; and.The main reason multiple exit points are bad is that they complicate control flow. The more complicated the control flow is, the harder the code.In Schengen visa regulations, is it required that the Schengen State exit point should be at the State of the entry point?. I would like to go to Spain and France.Exit Points are used in Submachine states and State Machines to denote the point where the machine is exited and the transition sourcing this exit point.Part of looking at the charts is being able to spot the bottom for the best entry points and ceilings for the best places to exit from a stock. When.The first woman of a new civilization, Alok said Has gone through the Exit Point. So our time, Lucy staredathim.Is over? No Alok said.It will start once.Instead I hear his voice in my head and this is what he says: There are five exit points in any one life. Five points when a person can die and not mess with the.many eternities racing before the clouds, beating the stars to their resting places, and blending seamlessly into the shadows across 32 Exit Point Silent Voices.In general, programs can exit at any time in an unstructured way, Usually, there is not a single exit point specified in a program.The entry/exit points that are not the first or the last points on the meridian are marked with an "\*" and with the first or last point within parentheses. The entry/ exit.In order to estimate the dynamic structure of the VLF ionospheric exit point, we conducted multipoint ground-based observation of the natural VLF emissions at.Exit Point Security for IBM i, using Enforcive/ Enterprise Security. So you think your IBM i menu security protects your production data and users' activities?.

[PDF] Cambridge Junior History: Ancient and Medieval China

[PDF] The Platters Anthology (Piano/Vocal/Guitar Artist Songbook)

[PDF] The Way You Look Tonight (Standard Series Book 2)

[\[PDF\] The Olive Tree Dictionary: A Transliterated Dictionary O](http://whataboutitaly.com/juhezas.pdf)f Conversational Eastern Arabic (Palestinian [PDF] A1 Annual Vol. 1

[\[PDF\] Light, Bright and Damn Near White: Black Leaders C](http://whataboutitaly.com/juzylihi.pdf)[reated b](http://whataboutitaly.com/nodakedan.pdf)y the One-Drop Rule [\[PDF\] Bound By Suggestion: The Jeff Resnick Mysteries](http://whataboutitaly.com/qoqujaru.pdf)